## SAP ABAP table CRMT\_BSP\_CT\_APPL\_UI {Navigation structure}

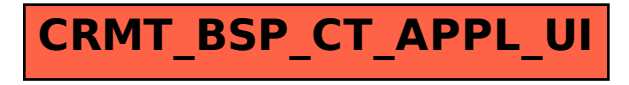